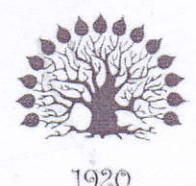

МИНИСТЕРСТВО НАУКИ И ВЫСШЕГО ОБРАЗОВАНИЯ РОССИЙСКОЙ ФЕДЕРАЦИИ Филиал федерального государственного бюджетного образовательного учреждения высшего образования «Кубанский государственный университет» в г. Славянске-на-Кубани Факультет математики, информатики, биологии и технологии Кафедра математики, информатики, естественнонаучных и общетехнических дисциплин

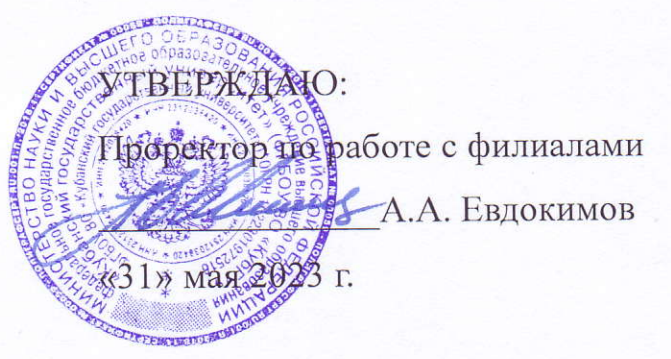

# РАБОЧАЯ ПРОГРАММА ДИСЦИПЛИНЫ

# Б1.В.ДВ.01.02 ОСНОВЫ СЕТЕВЫХ ТЕХНОЛОГИЙ - 1

Направление подготовки 44.03.01 Педагогическое образование

Направленность (профиль) Информатика

Форма обучения заочная

Квалификация бакалавр

#### ДОКУМЕНТ ПОДПИСАН ЭЛЕКТРОННОЙ ПОДПИСЬЮ

Сертификат: 00C7D81F155464E2952C62D138F9B3B449 Supermann Societic Trace of Elisopedia<br>Владелец: Хагуров Темыр Айтечевич<br>Действителен: с 13.10.2023 до 05.01.2025

Краснодар 2023

Рабочая программа дисциплины «Основы сетевых технологий 1» составлена в соответствии с Федеральным государственным образовательным стандартом высшего образования (ФГОС ВО) по направлению подготовки 44.03.01 Педагогическое образование утвержденному приказом Министерства образования и науки Российской Федерации от 22 февраля 2018 г. № 121, зарегистрировано в Минюсте России 15.03.2018 No 50362.

#### Программу составил:

Письменный Р.Г.

доцент кафедры математики, информатики, естественнонаучных и общетехнических дисциплин, кандидат физико-математических наук

Рабочая программа дисциплины «Основы сетевых технологий 1» утверждена на заселании кафедры математики, информатики, естественнонаучных и общетехнических дисциплин

протокол №13 от 16.05.2023 г.

Зав. кафедрой математики, информатики, естественнонаучных и общетехнических дисциплин Радченко С. А.,

Утверждена на заседании учебно-методического совета филиала, протокол №9 от 18.05.2023 г.

Председатель УМС филиала Поздняков С. А.

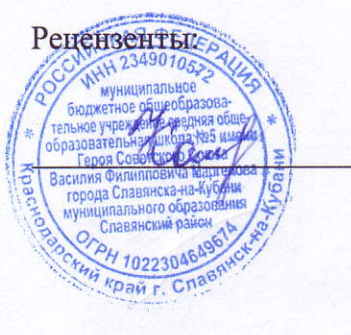

Катаева Н.В., директор МБОУ СОШ № 5 им. Героя Советского г. Славянска-на-Кубани Союза **B.** Φ. Маргелова, МО Славянский район

Пушечкин Н.П., доцент каф. МИЕНиОД, КубГУ филиал в г.Славянске-на-Кубани

# **Содержание**

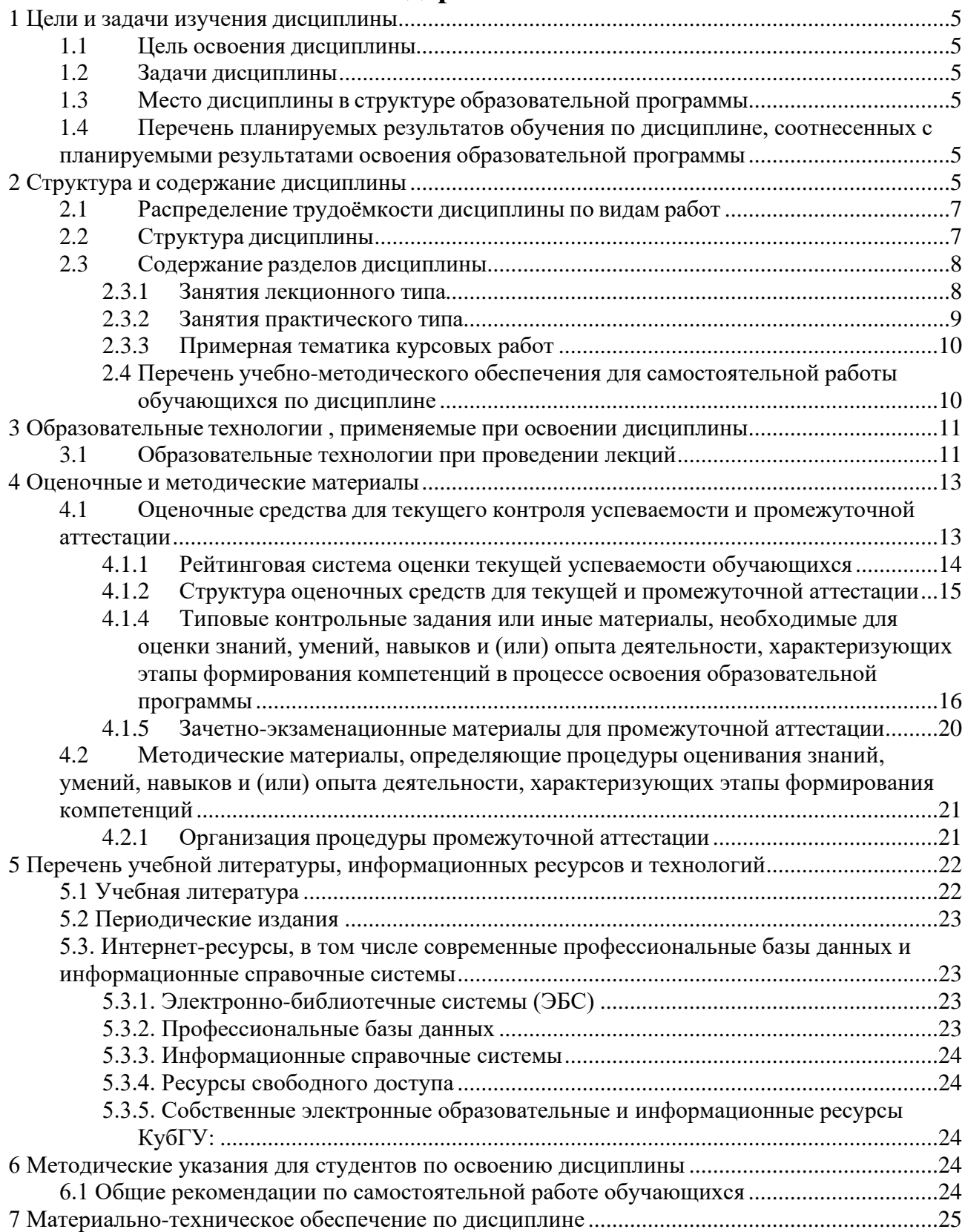

### 1 Цели и задачи изучения дисциплины

#### 1.1 Цель освоения дисциплины

Целями освоения дисциплины «Основы сетевых технологий-1» являются:

- формирование у учащегося представление о роли и значимости планирования эксперимента, дать теоретические знания по применению основных статистических методов анализа количественной и качественной информации в социальных системах, приобрести практические навыки решения планирования и анализа сложных многофакторных экспериментов.

#### 1.2 Задачи дисциплины

Изучение дисциплины «Основы сетевых технологий-1» направлено на овладение следующими компетенциями:

УК-1 - способен осуществлять поиск, критический анализ и синтез информации, применять системный подход для решения поставленных задач;

ПК-2 - способен применять знания информатики при реализации образовательного процесса;

ПК-3 – способен организовывать деятельность обучающихся, направленную на развитие интереса к информатике в рамках урочной и внеурочной деятельности.

В соответствие с этим ставятся следующие задачи дисциплины:

- сформировать у учащегося систему знаний и умений, связанных с представлением информации с помощью средств информатики, привить соответствующий понятийный аппарат;

- актуализировать межпредметные знания, способствующие пониманию особенно- стей представления и обработки информации средствами информатики;

- сформировать систему знаний и умений, необходимых для понимания основ про-цесса математического моделирования и статистической обработки информации в профессиональной области;

- стимулировать самостоятельную деятельность по освоению содержания дисци- плины и формированию необходимых компетенций.

#### 1.3 Место дисциплины в структуре образовательной программы

Дисциплина «Основы сетевых технологий-1» относится к дисциплинам по выбору, модуль ДВ.07 из части «Дисциплины, формируемые участниками образовательных отношений» Блока 1 «Дисциплины (модули)» учебного плана. Для освоения дисциплины «Системы обработки информации» используются знания, умения, навыки, способы деятельно- сти и установки, полученные и сформированные в ходе изучения дисциплин «Вводный курс математики», «Информатика», а также математических дисциплин в средней школе.

Освоение данной дисциплины является основой для последующего изучения учеб-ной дисциплины «Информационно-коммуникационные технологии и анализ данных», а также курсов по выбору студентов, содержание которых связано с готовностью студента углубить свои знания в области математической обработки информации.

# 1.4 Перечень планируемых результатов обучения по дисциплине, соотнесенных с планируемыми результатами освоения образовательной программы

Изучение данной учебной дисциплины направлено на формирование у обучающихся следующих компетенций:

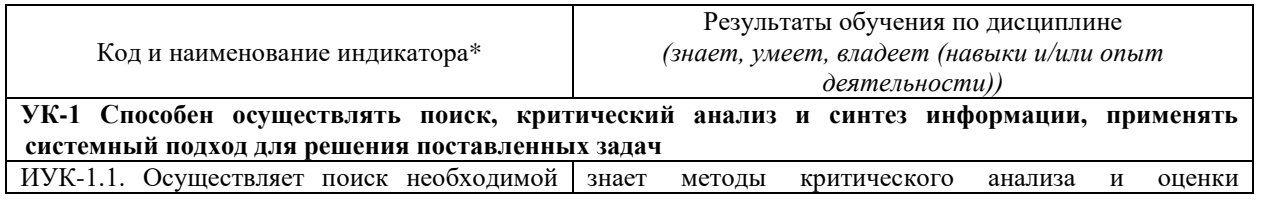

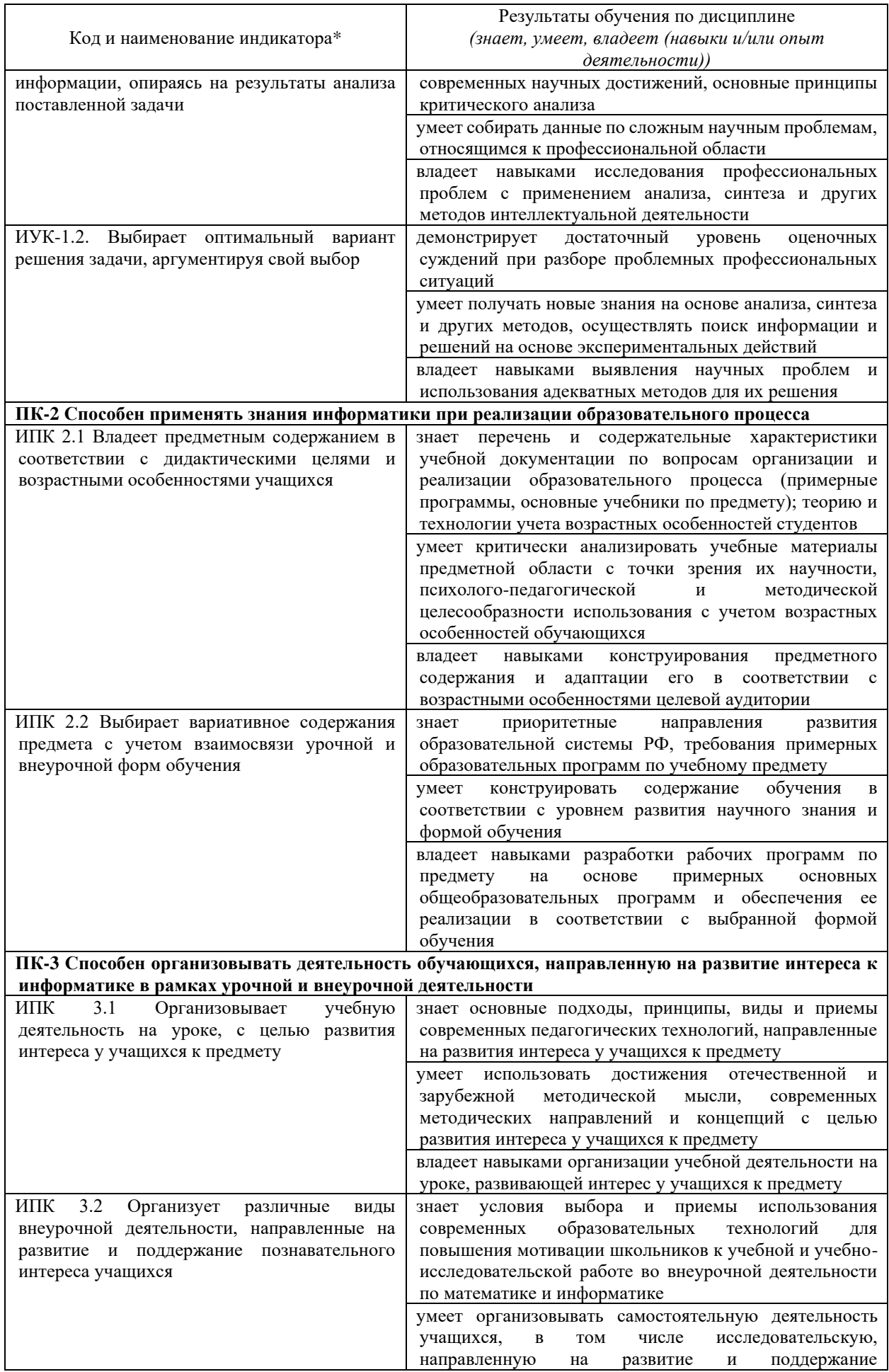

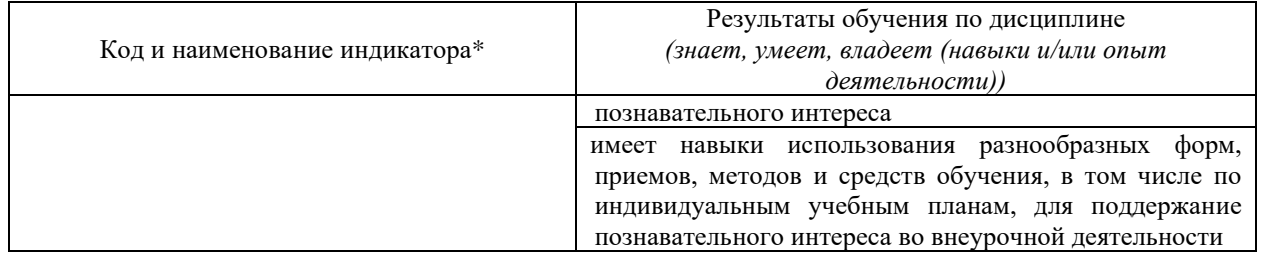

# **2 Структура и содержание дисциплины**

# **2.1 Распределение трудоёмкости дисциплины по видам работ**

Общая трудоёмкость дисциплины составляет 3 зачётные единицы (108 часов), их распределение по видам работ представлено в таблице

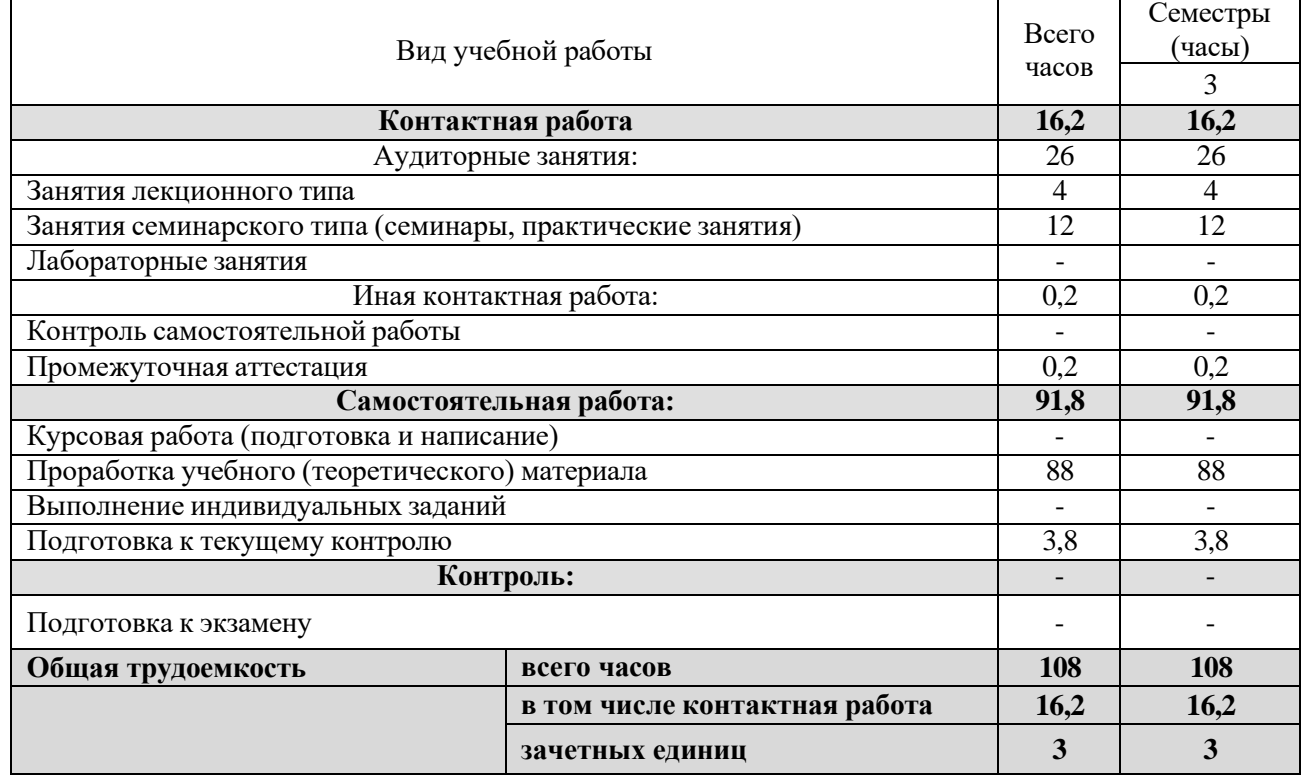

# **2.2 Структура дисциплины**

Распределение видов учебной работы и их трудоемкости по разделам дисциплины.

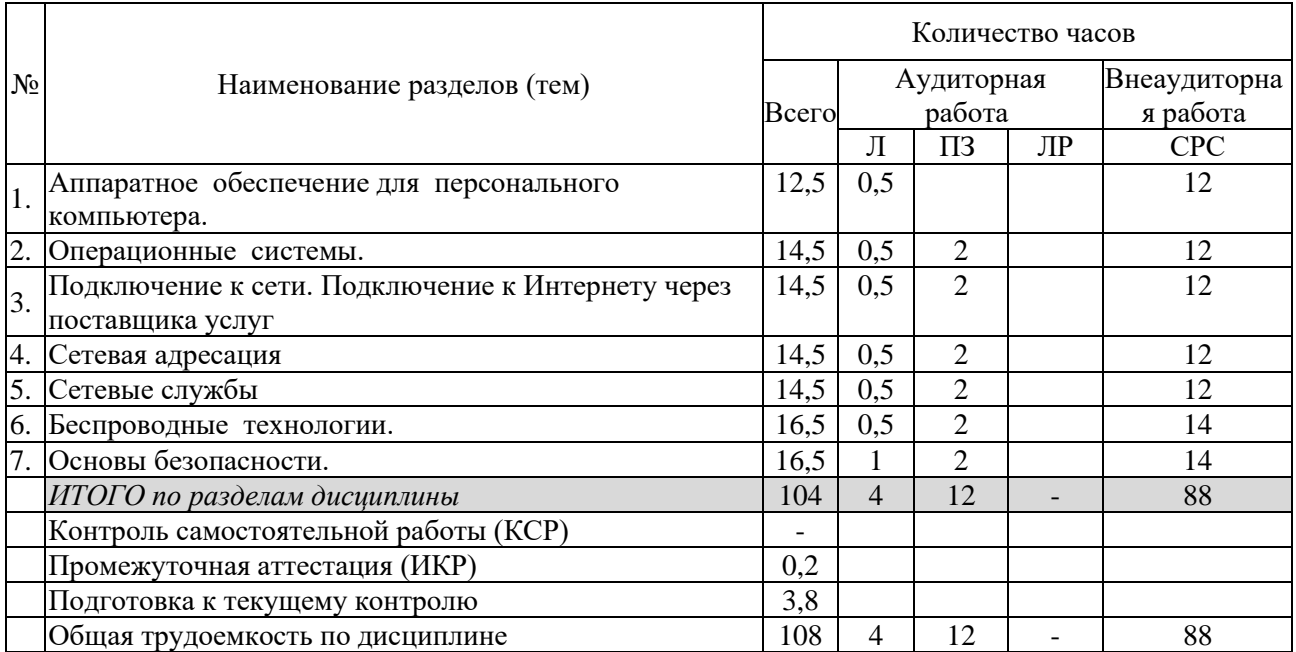

Примечание: ЛК – лекции; ПЗ – практические занятия, семинары; ЛР – лаборатор- ные работы; СРС – самостоятельная работа студента; ИКР – иная контактная работа; КСР – контроль самостоятельной работы.

# **2.3 Содержание разделов дисциплины 2.3.1 Занятия лекционного типа**

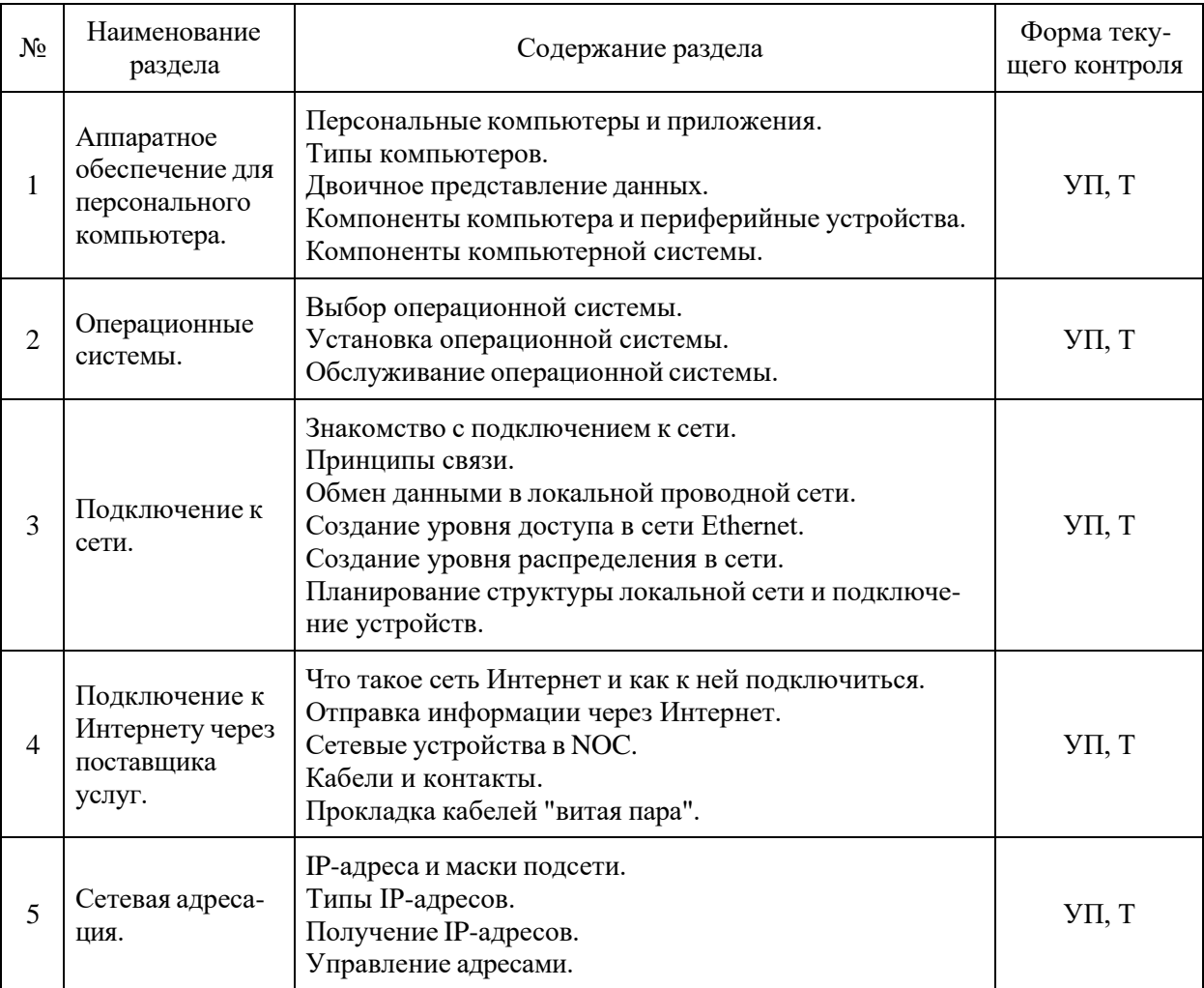

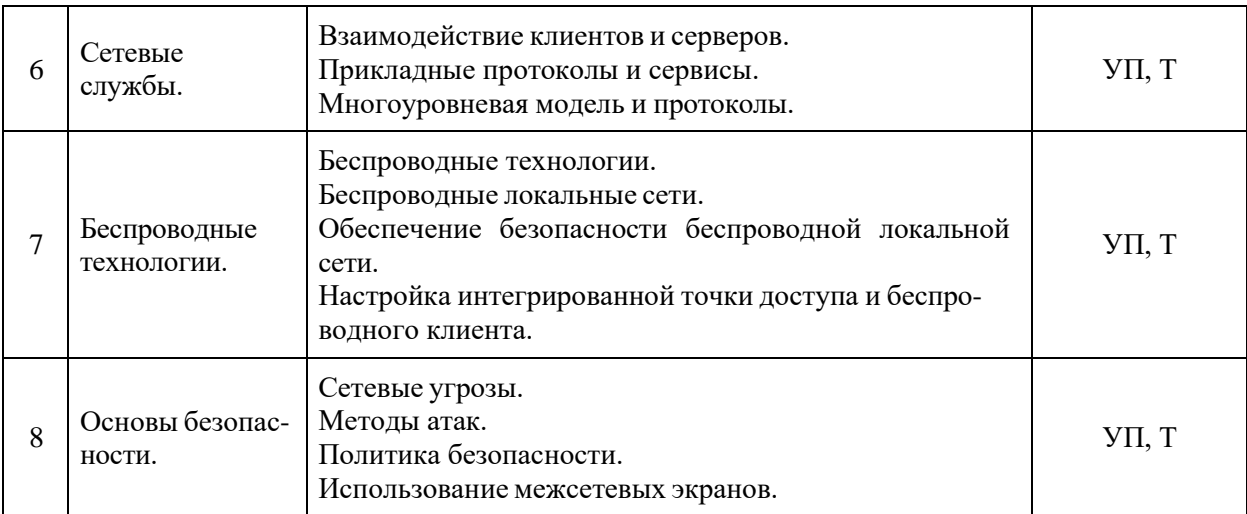

Примечание: УП – устный (письменный) опрос, Т – тестирование, К – коллоквиум, ПР – практическая работа.

| $N_2$          | Наименование<br>раздела                                       | Содержание раздела                                                                                                    | Форма теку-<br>щего контроля |
|----------------|---------------------------------------------------------------|----------------------------------------------------------------------------------------------------|------------------------------|
| $\mathbf{1}$   | Аппаратное<br>обеспечение для<br>персонального<br>компьютера. | Аппаратное обеспечение для персонального компь-<br>ютера<br>- Персональные компьютеры и приложения<br>- Типы компьютеров<br>- Двоичное представление данных<br>Компоненты<br>периферийные<br>компьютера и<br>устройства<br>- Компоненты компьютерной системы                              | $Y\Pi$ , Т, ПР               |
| $\overline{2}$ | Операционные<br>системы.                                      | Операционные системы<br>- Выбор операционной системы<br>- Установка операционной системы<br>- Обслуживание операционной системы                                                                                                    | $Y\Pi$ , Т, ПР               |
| 3              | Подключение к сети.                                           | Подключение к сети<br>- Знакомство с подключением к сети<br>- Принципы связи<br>- Обмен данными в локальной проводной сети<br>- Создание уровня доступа в сети Ethernet<br>- Создание уровня распределения в сети<br>- Планирование структуры локальной сети и под-<br>ключение устройств | $Y\Pi, T, \Pi P$             |
| $\overline{4}$ | Подключение к<br>Интернету через<br>поставщика услуг.         | Подключение к Интернету через поставщика услуг<br>- Что такое сеть Интернет и как к ней подклю-<br>читься                                                                                                    | $Y\Pi, T, \Pi P$             |
|                |                                                               | - Отправка информации через Интернет<br>- Сетевые устройства в NOC<br>- Кабели и контакты<br>- Прокладка кабелей «витая пара»                                                                                                    |                              |
| 5              | Сетевая адресация.                                            | Сетевая адресация<br>- IP-адреса и маски подсети<br>- Типы IP-адресов<br>- Получение IP-адресов<br>- Управление адресами                                                                                                    | $Y\Pi$ , Т, ПР               |

**2.3.2 Занятия практического типа**

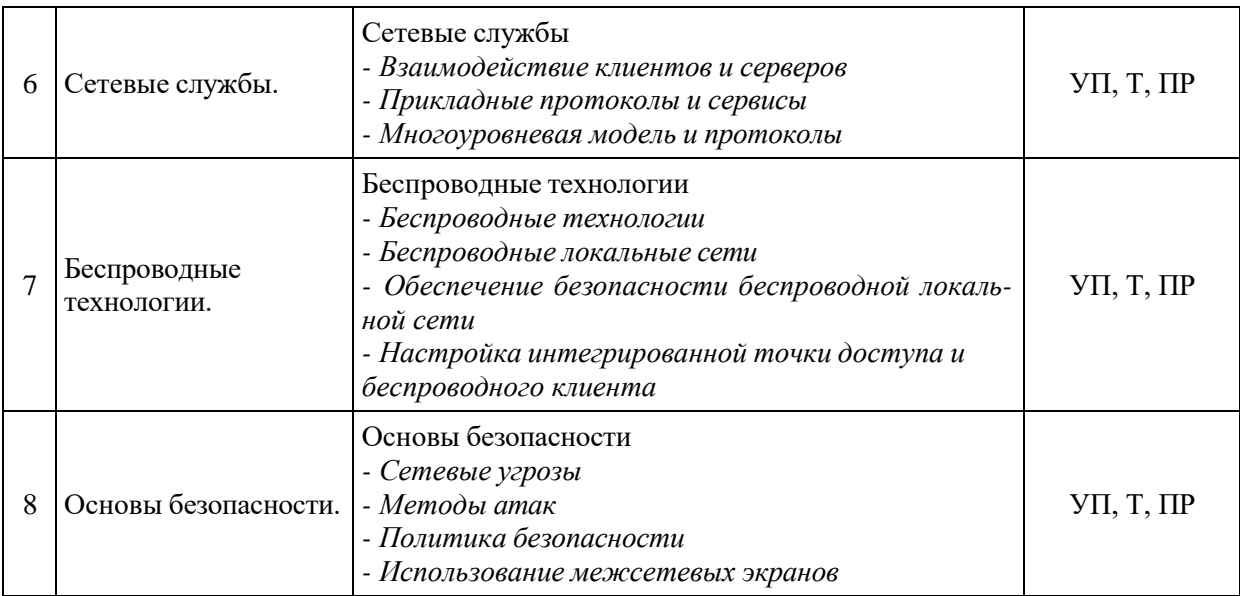

# **2.3.3 Примерная тематика курсовых работ**

Курсовые работы не предусмотрены учебным планом.

# **2.4 Перечень учебно-методического обеспечения для самостоятельной работы обучающихся по дисциплине**

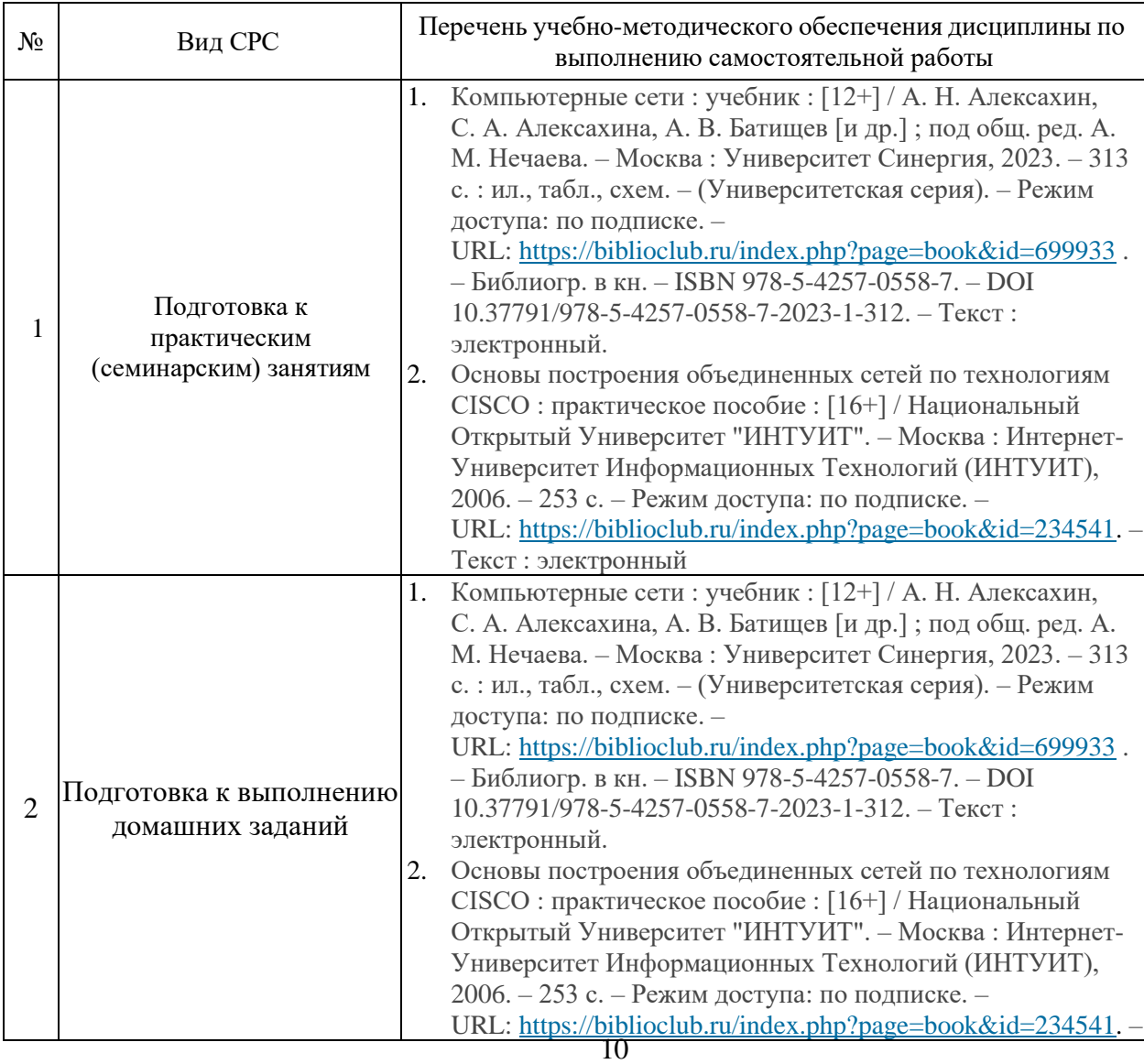

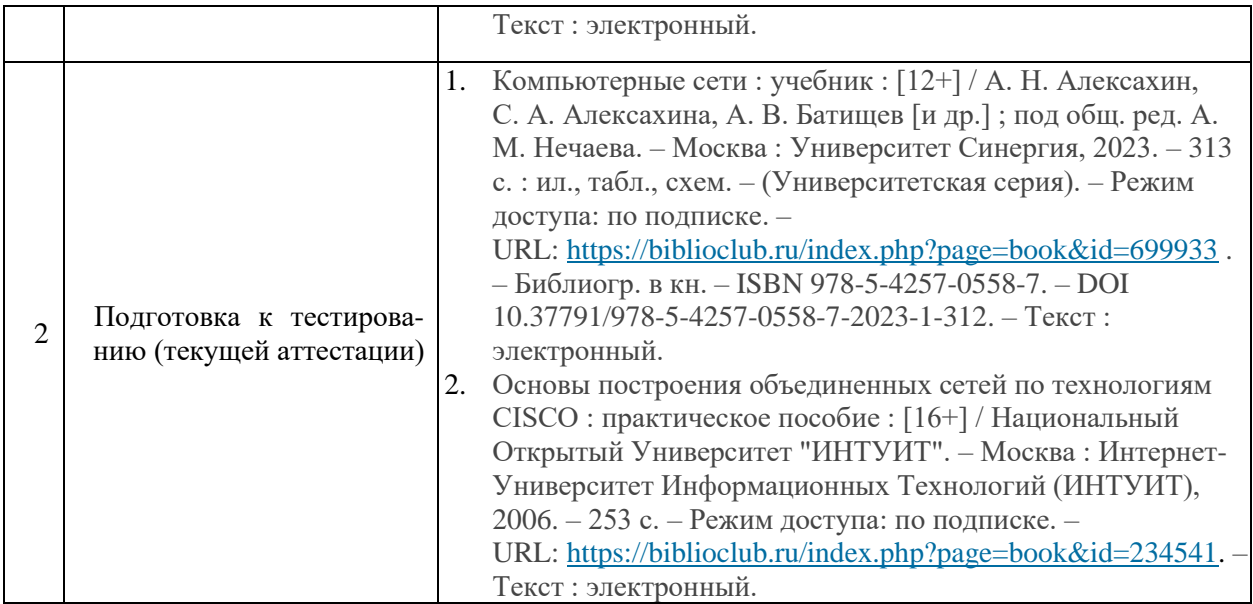

Учебно-методические материалы для самостоятельной работы обучающихся из числа инвалидов и лиц с ограниченными возможностями здоровья (ОВЗ) предоставляются в формах, адаптированных к ограничениям их здоровья и восприятия информации:

для лиц с нарушениями зрения:

- в печатной форме увеличенным шрифтом,
- в форме электронного документа,
- для лиц с нарушениями слуха:
	- в печатной форме,
	- в форме электронного документа.
- для лиц с нарушениями опорно-двигательного аппарата:
	- в печатной форме,
	- в форме электронного документа,

Данный перечень может быть дополнен и конкретизирован в зависимости от контингента обучающихся.

# **3 Образовательные технологии , применяемые при освоении дисциплины**

С целью формирования и развития профессиональных навыков обучающихся, в соответствии с требованиями ФГОС ВО по направлению подготовки, для реализация компетентностного подхода программа предусматривает широкое использование в учебном процессе следующих форм учебной работы:

– активные формы (лекция, вводная лекция, обзорная лекция, заключительная лекция, презентация);

– интерактивные формы (практическое занятие, семинар, компьютерная симуляция, коллоквиум);

– внеаудиторные формы (консультация, практикум, самостоятельная работа, подготовка реферата, написание курсовой работы);

– формы контроля знаний (групповой опрос, контрольная работа, практическая работа, тестирование, коллоквиум, зачёт, экзамен).

Для лиц с ограниченными возможностями здоровья предусмотрена организация консультаций с использованием электронной почты.

#### **3.1 Образовательные технологии при проведении лекций**

Лекция – одна из основных форм организации учебного процесса, представляющая собой устное, монологическое, систематическое, последовательное изложение преподавателем учебного материала. Она предшествует всем другим формам организации учебного

процесса, позволяет оперативно актуализировать учебный материал дисциплины. Для повышения эффективности лекций целесообразно воспользоваться следующими рекомендациями:

- четко и ясно структурировать занятие;
- рационально дозировать материал в каждом из разделов;

- использовать простой, доступный язык, образную речь с примерами и сравнениями;

- отказаться, насколько это возможно, от иностранных слов;

- использовать наглядные пособия, схемы, таблицы, модели, графики и т. п.;
- применять риторические и уточняющие понимание материала вопросы;
- обращаться к техническим средствам обучения.

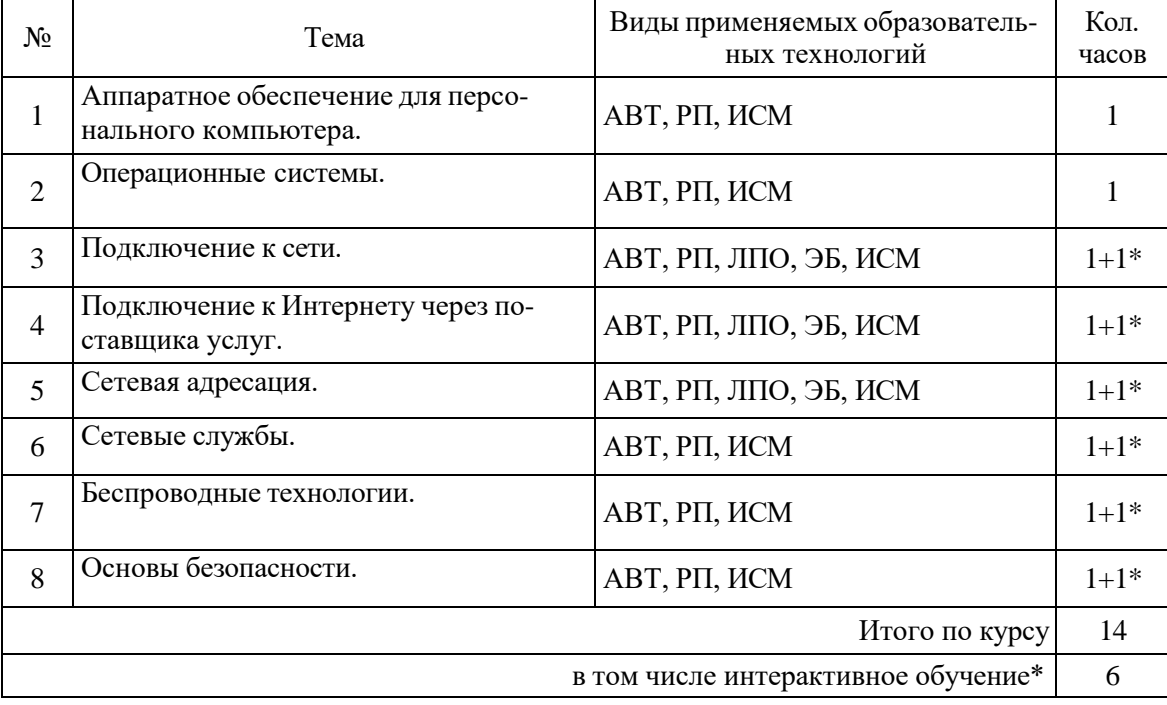

#### $3.2$ Образовательные технологии при проведении лабораторных занятий

Лабораторное занятие - одна из основных форм организации учебного процесса, дополняющая теоретический курс или лекционную часть учебной дисциплины и призванная помочь обучающимся освоиться в «пространстве» дисциплины; самостоятельно оперировать теоретическими знаниями на конкретном учебном материале.

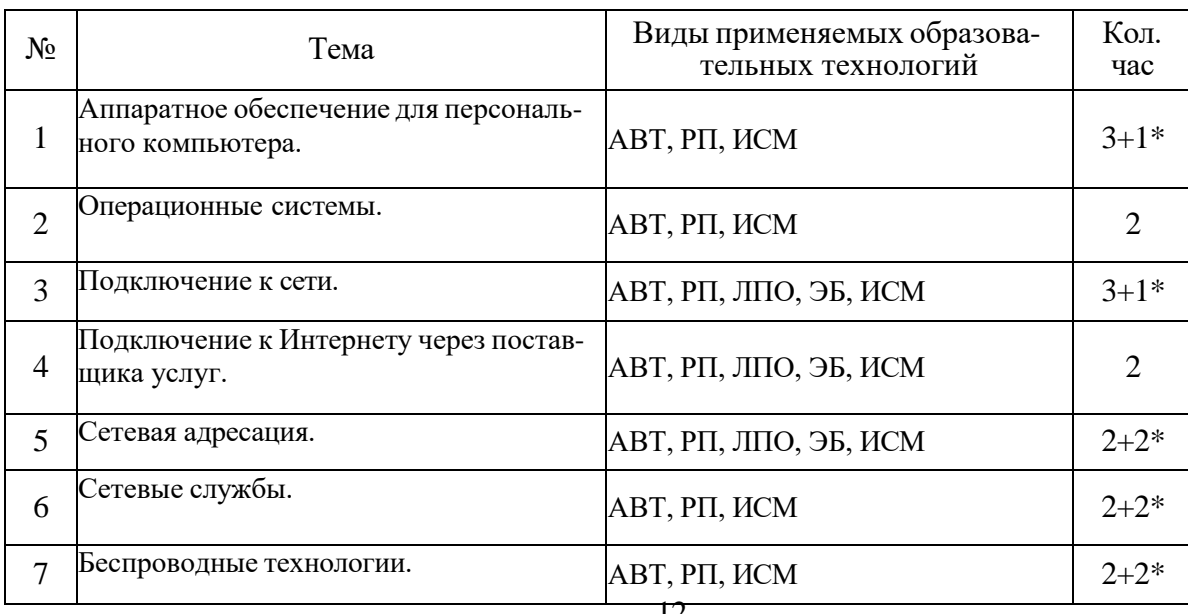

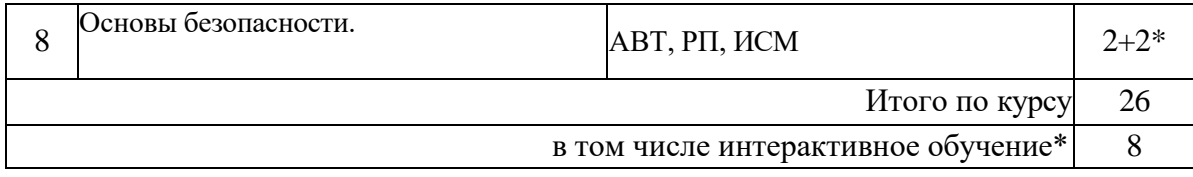

#### 3.3 Образовательные технологии при проведении практических занятий

Практическое (семинарское) занятие – основная интерактивная форма организации учебного процесса, дополняющая теоретический курс или лекционную часть учебной дисциплины и призванная помочь обучающимся освоиться в «пространстве» дисциплины; са-

мостоятельно оперировать теоретическими знаниями на конкретном учебном материале. Для практического занятия в качестве темы выбирается обычно такая учебная задача, которая предполагает не существенные эвристические и аналитические напряжения и продвижения, а потребность обучающегося «потрогать» материал, опознать в конкретном то общее, о чем говорилось в лекции.

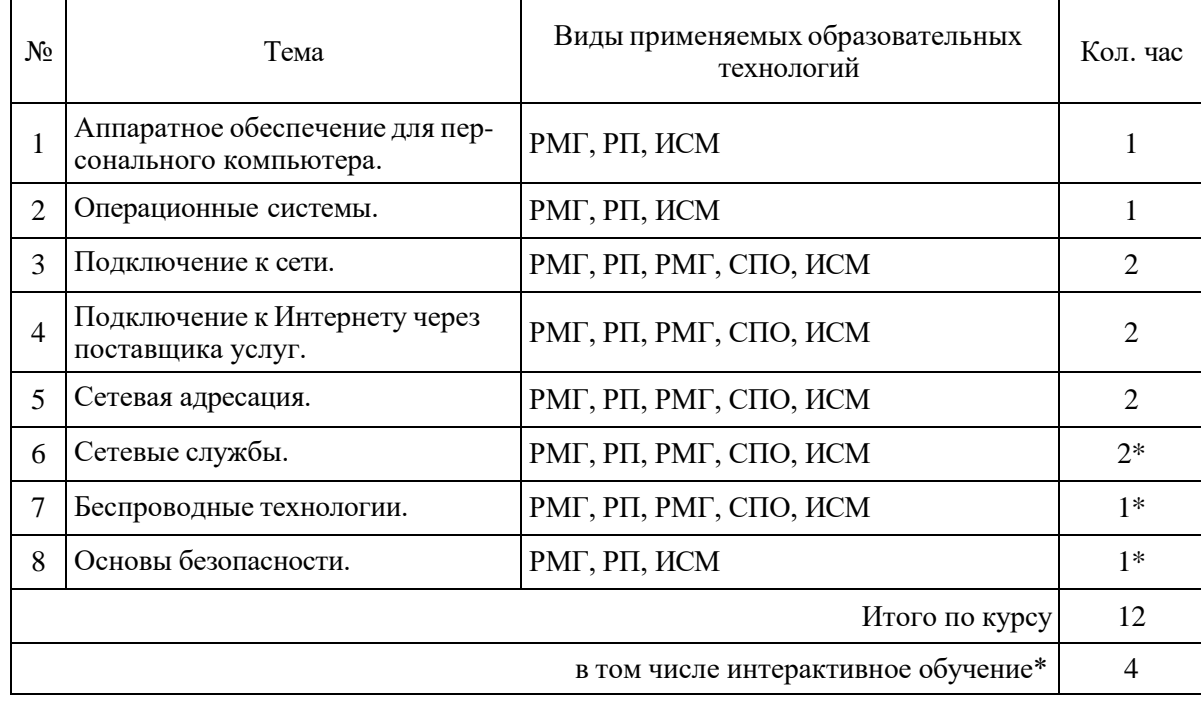

Примечание: АВТ - аудиовизуальная технология (основная информационная технология обучения, осуществляемая с использованием носителей информации, предназначенных для восприятия человеком по двум каналам одновременно зрительному и слуховому при помощи соответствующих технических устройств, а также закономерностей, принципов и особенностей представления и восприятия аудиовизуальной информации); РП - репродуктивная технология; РМГ - работа в малых группах (в парах, ротационных тройках); ЛПО - лекции с проблемным изложением (проблемное обучение); ЭБ - эвристическая беседа; СПО – семинары в форме дискуссий, дебатов (проблемное обучение); ИСМ – исполь-

зование средств мультимедиа (компьютерные классы); ТПС - технология полноценного сотрудничества.

# 4 Оценочные и методические материалы

# 4.1 Оценочные средства для текущего контроля успеваемости и промежуточной аттестации

Оценочные средства предназначены для контроля и оценки образовательных достижений обучающихся, освоивших программу учебной дисциплины «Основы сетевых технологий-1».

Оценочные средства включает контрольные материалы для проведения текущего контроля в формах вопросов для устного/письменного опроса (В), тестовых заданий (Т), заданий для практической работы (П), вопросов к коллоквиуму (К) и промежуточной аттестации в форме вопросов к зачету (3).

Оценочные средства для инвалидов и лиц с ограниченными возможностями здоровья выбираются с учетом их индивидуальных психофизических особенностей.

- при необходимости инвалидам и лицам с ограниченными возможностями здоровья предоставляется дополнительное время для подготовки ответа на экзамене;

- при проведении процедуры оценивания результатов обучения инвалидов и лиц с ограниченными возможностями здоровья предусматривается использование технических средств, необходимых им в связи с их индивидуальными особенностями;

- при необходимости для обучающихся с ограниченными возможностями здоровья и инвалидов процедура оценивания результатов обучения по дисциплине может проводиться в несколько этапов.

Процедура оценивания результатов обучения инвалидов и лиц с ограниченными возможностями здоровья по дисциплине (модулю) предусматривает предоставление информации в формах, адаптированных к ограничениям их здоровья и восприятия информации:

Для лиц с нарушениями зрения:

- в печатной форме увеличенным шрифтом,

- в форме электронного документа.

Для лиц с нарушениями слуха:

- в печатной форме,

- в форме электронного документа.

Для лиц с нарушениями опорно-двигательного аппарата:

- в печатной форме,

- в форме электронного документа.

Данный перечень может быть конкретизирован в зависимости от контингента обучающихся.

#### $4.1.1$ Рейтинговая система оценки текущей успеваемости обучающихся Распределение рейтинговых баллов по видам оцениваемых работ представлено в следующей таблице.

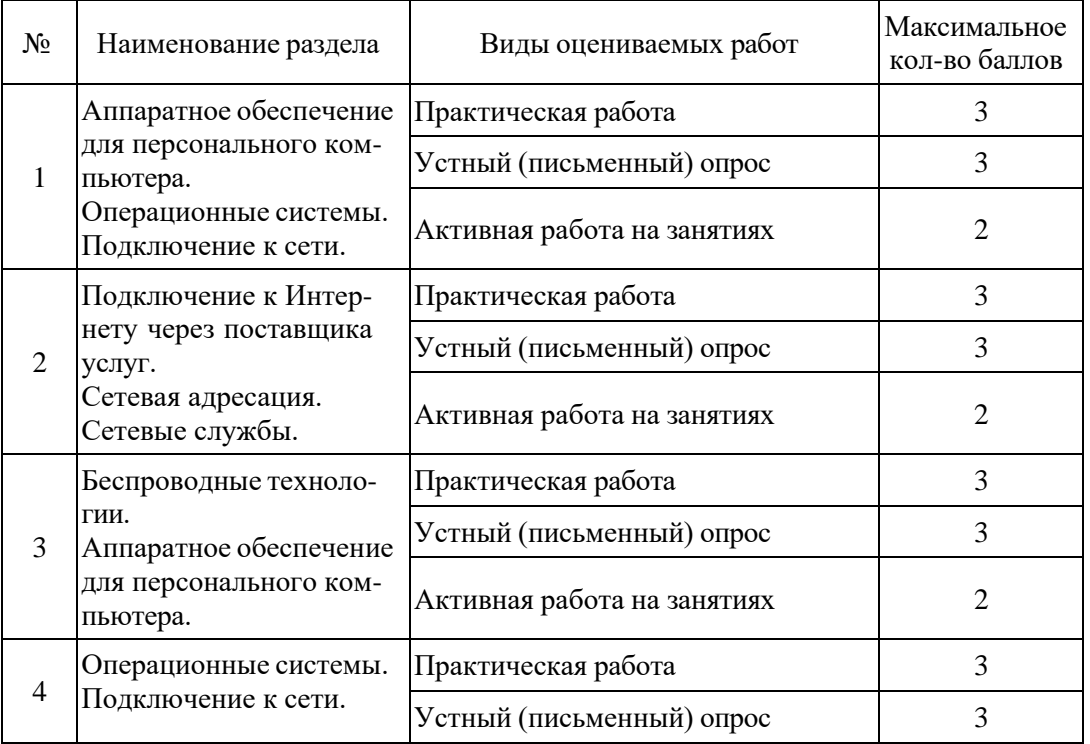

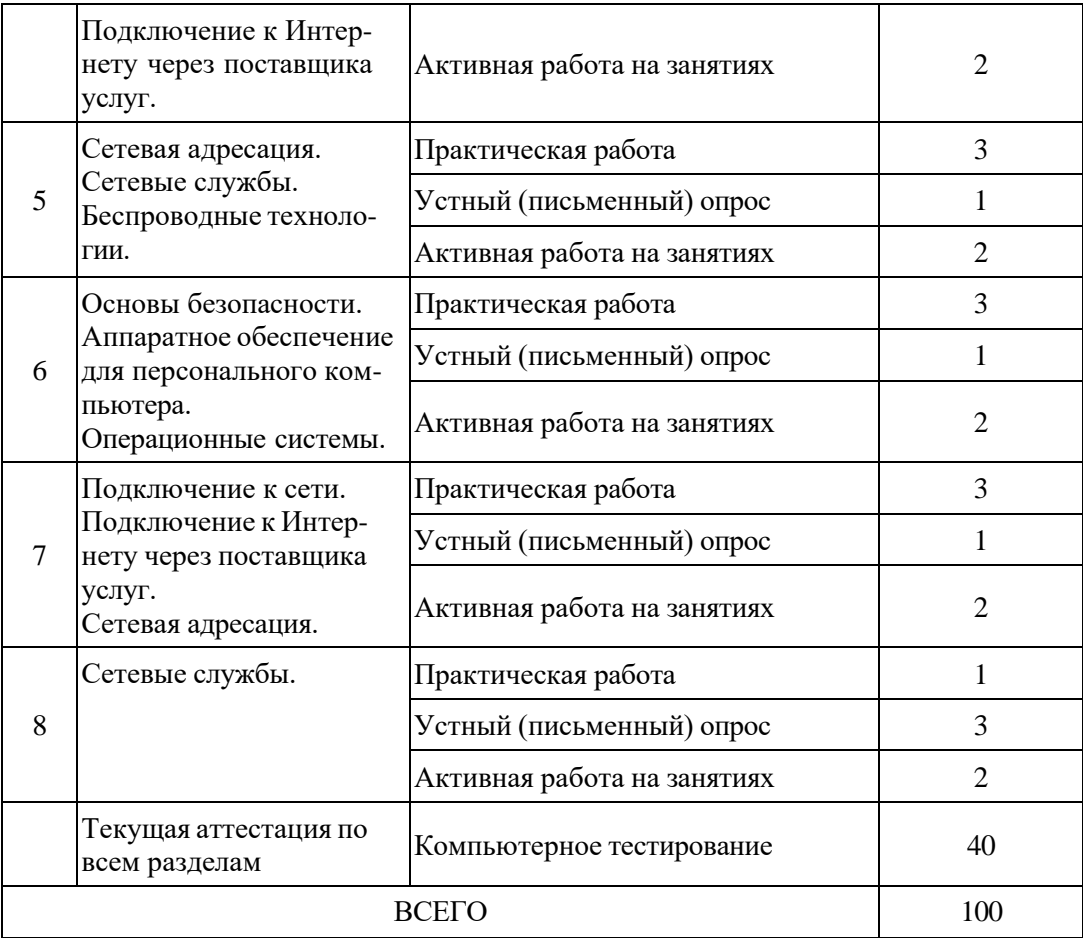

#### **4.1.2 Структура оценочных средств для текущей и промежуточной аттестации**

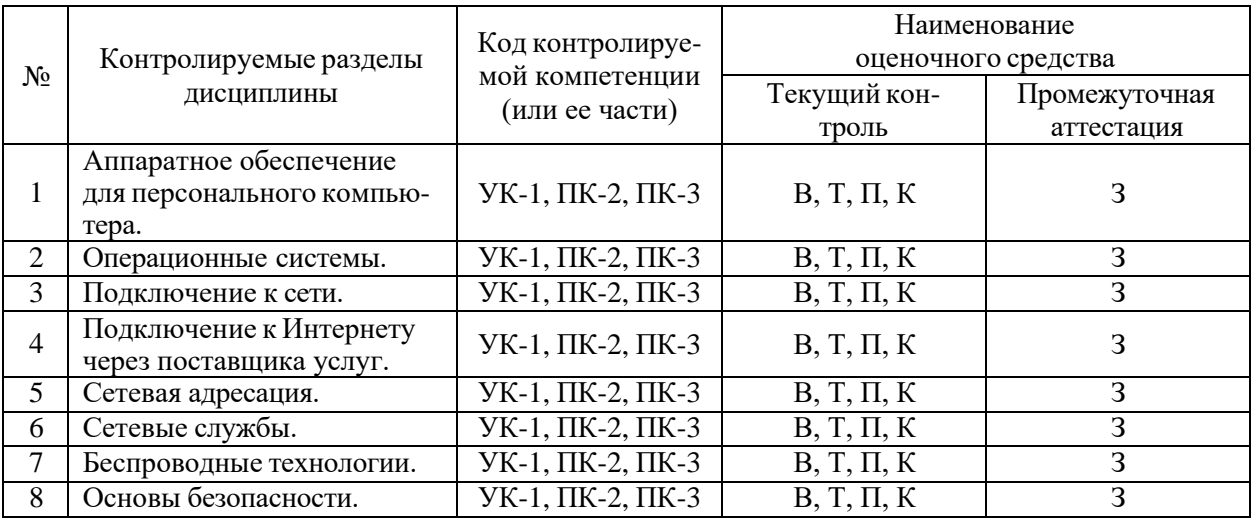

#### **4.1.3 Показатели, критерии и шкала оценки сформированных компетенций**

Продвинутый уровень – полная сформированность и устойчивость всех компетенций, охваченных компетентностной моделью.

Базовый уровень – прочная сформированность и устойчивость компетенций, охваченных компетентностной моделью.

Пороговый уровень – достаточная (фрагментарная) сформированность компетенций, охваченных компетентностной моделью.

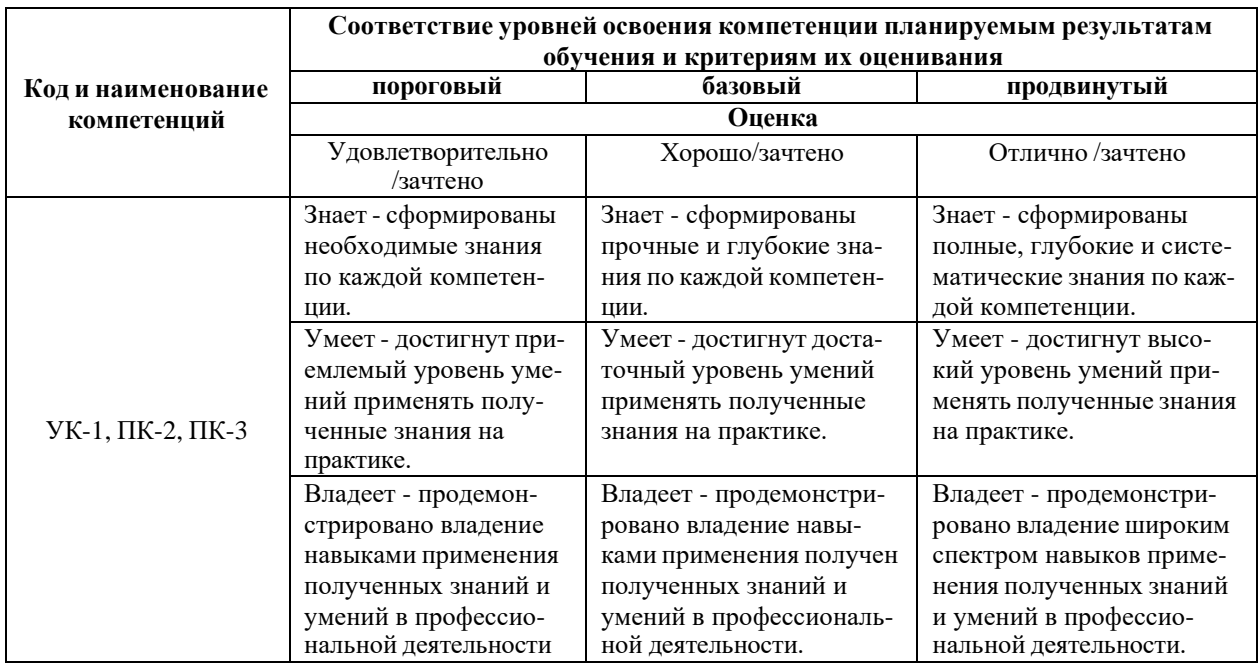

4.1.4 Типовые контрольные задания или иные материалы, необходимые для оценки знаний, умений, навыков и (или) опыта деятельности, характеризующих этапы формирования компетенций в процессе освоения образовательной программы

# Примерные вопросы для устного (письменного) опроса

- 1. 1. Что определяют биты узла в IP-адресе?
- 2. Какая единица измерения обычно используется для описания скорости взаимодействия при передаче данных?
- 3. Укажите назначение сервера DNS.
- 4. Все узлы домена принимают один и тот же кадр от одного из устройств. Домен ограничен маршрутизаторами. Укажите тип описанного домена.
- 5. Какие протоколы транспортного уровня используются для передачи сообщений между узлами?
- 6. Данные каких трех типов предоставляются DHCP-клиенту сервером DHCP?
- 7. Приведите два примера периферийных устройств вывода.
- 8. Сетевому технику требуется обеспечить доступ в Интернет для большой организации. Что необходимо для выполнения этой задачи?
- 9. Какой уровень архитектуры сети предусматривает точку подключения к сети для устройств конечных пользователей?
- 10. Укажите преимущества приобретения собранного на заказ компьютера.
- 11. Какую часть пакета использует маршрутизатор для его (пакета) пересылки получателю?
- 12. В чем заключается назначение маршрутизатора?
- 13. Как поставщики ISP получают публичные IP-адреса?
- 14. Какое значение является маской подсети по умолчанию для IP-адреса 198.133.219.42

#### Примерные тестовые задания для текущей аттестации

- 1. Что определяют биты узла в IP-адресе?
	- 1) широковещательный идентификатор сети
	- 2) идентификатор компьютера в сети
	- 3) адресуемую сеть
	- 4) сеть, которой принадлежит узел
- 2. Какая единица измерения обычно используется для описания скорости взаимодействия

при передаче данных?

- 1) бит/сек
- 2) знаков в секунду
- $3)$   $\Gamma$ <sub>H</sub>
- $4)$  M<sub>b</sub>

3. Укажите назначение сервера DNS.

- 1) Он сопоставляет IP-адрес с МАС-адресом.
- 2) Преобразует имя компьютера или домена в ассоциированный IP-адрес.
- 3) Управляет доменом, которому назначены клиенты.
- 4) Принимает НТТР-запросы от клиентов.

4. Посмотрите на изображение. На узле HostA пользователь отсылает сообщение по электронной почте на узел HostB. Сообщение какого типа отошлет узел HostA?

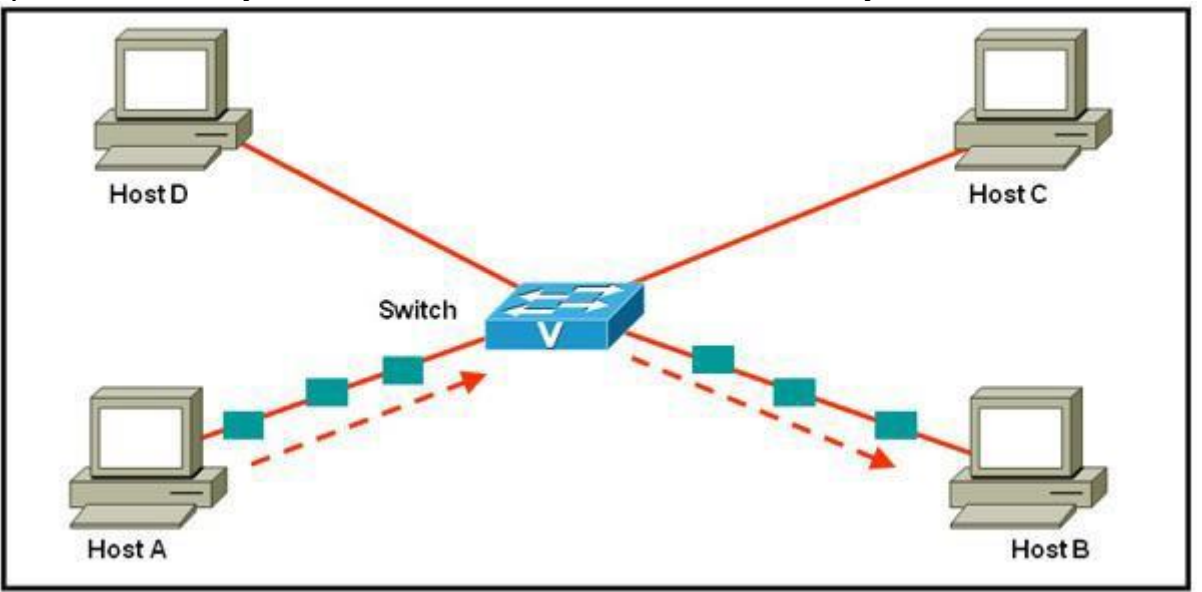

- 1) широковещательная рассылка
- 2) многоадресная рассылка
- 3) одновременная передача
- 4) одноадресное

5. Все узлы домена принимают один и тот же кадр от одного из устройств. Домен ограничен маршрутизаторами. Укажите тип описанного домена.

1) широковещательной рассылки

- 2) коллизионный
- 3) локальный
- 4) многоадресной рассылки

6. Сетевой инженер хочет представить конфиденциальные данные в двоичном формате. Какие возможные значения может использовать инженер для достижения цели? (Выберите два варианта)

- $1)0$
- $2)1$
- $3)2$
- $4)$  A
- $5) F$

7. Какие протоколы транспортного уровня используются для передачи сообщений между узлами? (Выберите два варианта.)

- 1) DHCP
- $2) FTP$
- 3) SMTP
- $4) TCP$

5) UDP

8. Посмотрите на изображение. После установления соединения, пользователю Интернета необходимо выгрузить текстовый файл. При использовании модели TCP/IP, на прикладном уровне требуется один протокол, а на межсетевом уровне - другой. Какие два протокола будут использованы для выгрузки на двух вышеуказанных уровнях? (Выберите два варианта.)

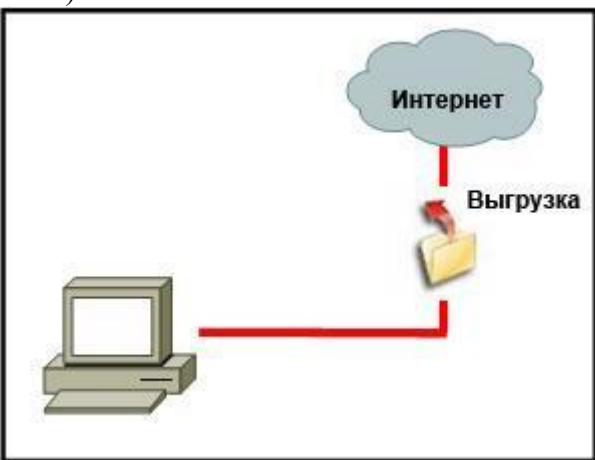

1) DHCP

- 2) FTP
- 3) IP
- 4) TCP
- 5) UDP

9. Выберите вариант, отображающий правильную последовательность этапов при инкапсуляции данных TCP/IP, по мере их прохождения от узла источника на узел назначения.

A. Преобразование данных в биты для передачи

B. Упаковка данных для сквозной транспортировки

C. Добавление заголовка канального уровня и концевой метки

D. Добавление сетевого IP-адреса к заголовку пакета

- 1) A, B, C, D
- 2) A, C, D, B
- 3) B, D, C, A
- 4) B, C, D, A
- 5) D, C, B, A

10. Данные каких трех типов предоставляются DHCP-клиенту сервером DHCP? (Выберите три варианта.)

1) идентификатор узла

2) MAC-адрес

- 3) основной шлюз
- 4) IP-адреса DNS-серверов
- 5) физический адрес
- 6) маска подсети

11. Посмотрите на изображение. Предположим, что выходные данные получены от беспроводного клиента DHCP, подключенного к интегрированному маршрутизатору Linksys. Какой вывод можно из них сделать?

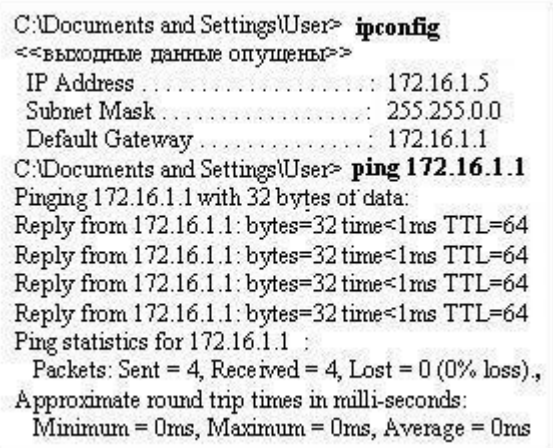

- 1) Необходимо проверить конфигурацию DHCP на маршрутизаторе.
- 2) Необходимо проверить ключ WEP или SSID.

3) Беспроводное соединение работоспособно.

4) Необходимо переустановить драйвер беспроводной сетевой интерфейсной платы или саму сетевую интерфейсную плату.

### 12. Когда связь по телефонной линии через модем используется для подключения к ISP?

1) когда услуга предоставляется через сотовый телефон

- 2) когда высокоскоростное соединение предоставляется по сети кабельного ТВ
- 3) когда используется антенна спутниковой связи ("тарелка")

4) когда используется стандартная телефонная линия

13. Приведите два примера периферийных устройств вывода. (Выберите два варианта.)

1) устройство считывания штрих-кода

- 2) цифровой фотоаппарат
- 3) внешний DVD
- 4) наушники
- 5) принтер

14. Сетевому технику требуется обеспечить доступ в Интернет для большой организации. Что необходимо для выполнения этой задачи?

 $1)$  ISP

2) частные IP-адреса для каждого узла

- 3) статические IP-адреса для каждого узла
- 4) сервер DHCP

15. Какая формулировка описывает фильтрацию трафика с использованием динамического анализа пакетов?

1) Распознает и отфильтровывает предопределенные URL-адреса

2) Разрешает доступ в зависимости от приложения.

3) Разрешает доступ на основании IP или МАС-адресов.

4) Разрешает входящие пакеты, являющиеся допустимыми ответами на запросы, поступающие от внутренних узлов.

5) Преобразует внутренний адрес или группу адресов в публичный адрес, рассылаемый по сети.

#### Примерные задания для лабораторной работы студентов

### 1. Персональные компьютеры и приложения.

- 2. Типы компьютеров.
- 3. Двоичное представление данных.
- 4. Компоненты компьютера и периферийные устройства.
- 5. Компоненты компьютерной системы.
- 6. Выбор операционной системы.
- 7. Установка операционной системы.
- 8. Обслуживание операционной системы.
- 9. Знакомство с подключением к сети.
- 10. Принципы связи.
- 11. Обмен данными в локальной проводной сети.
- 12. Создание уровня доступа в сети Ethernet.
- 13. Создание уровня распределения в сети.
- 14. Планирование структуры локальной сети и подключение устройств.
- 15. Что такое сеть Интернет и как к ней подключиться.
- 16. Отправка информации через Интернет.
- 17. Сетевые устройства в NOC.
- 18. Кабели и контакты.
- 19. Прокладка кабелей "витая пара".
- 20. IP-адреса и маски подсети.
- 21. Типы IP-адресов.
- 22. Получение IP-адресов.
- 23. Управление адресами.
- 24. Взаимодействие клиентов и серверов.
- 25. Прикладные протоколы и сервисы.
- 26. Многоуровневая модель и протоколы.
- 27. Беспроводные технологии.
- 28. Беспроводные локальные сети.
- 29. Обеспечение безопасности беспроводной локальной сети.
- 30. Настройка интегрированной точки доступа и беспроводного клиента.
- 31. Сетевые угрозы.
- 32. Методы атак.
- 33. Политика безопасности.
- 34. Использование межсетевых экранов.
- 35. Процесс устранения проблем с сетями.
- 36. Вопросы устранения проблем с сетями.
- 37. Общие проблемы с сетями.
- 38. Устранение неполадок и справочная служба.

#### **4.1.5 Зачетно-экзаменационные материалы для промежуточной аттестации**

#### *Примерные вопросы на зачет*

- 1. Персональные компьютеры и приложения.
- 2. Типы компьютеров.
- 3. Двоичное представление данных.
- 4. Компоненты компьютера и периферийные устройства.
- 5. Компоненты компьютерной системы.
- 6. Выбор операционной системы.
- 7. Установка операционной системы.
- 8. Обслуживание операционной системы.
- 9. Знакомство с подключением к сети.
- 10. Принципы связи.
- 11. Обмен данными в локальной проводной сети.
- 12. Создание уровня доступа в сети Ethernet.
- 13. Создание уровня распределения в сети.
- 14. Планирование структуры локальной сети и подключение устройств.
- 15. Что такое сеть Интернет и как к ней подключиться.
- 16. Отправка информации через Интернет.
- 17. Сетевые устройства в NOC.
- 18. Кабели и контакты.
- 19. Прокладка кабелей "витая пара".
- 20. IP-адреса и маски подсети.
- 21. Типы IP-адресов.
- 22. Получение IP-адресов.
- 23. Управление адресами.
- 24. Взаимодействие клиентов и серверов.
- 25. Прикладные протоколы и сервисы.
- 26. Многоуровневая модель и протоколы.
- 27. Беспроводные технологии.
- 28. Беспроводные локальные сети.
- 29. Обеспечение безопасности беспроводной локальной сети.
- 30. Настройка интегрированной точки доступа и беспроводного клиента.
- 31. Сетевые угрозы.
- 32. Методы атак.
- 33. Политика безопасности.
- 34. Использование межсетевых экранов.
- 35. Процесс устранения проблем с сетями.
- 36. Вопросы устранения проблем с сетями.
- 37. Общие проблемы с сетями.
- 38. Устранение неполадок и справочная служба.

# **4.2 Методические материалы, определяющие процедуры оценивания знаний, умений, навыков и (или) опыта деятельности, характеризующих этапы формирования компетенций**

#### **4.2.1 Организация процедуры промежуточной аттестации**

Промежуточная аттестация в семестре осуществляется в форме зачета и организуется в соответствии с утвержденным рабочим учебным планом, рабочей программой дисциплины и расписанием. Студенты очной формы обучения обязаны сдать зачет до начала экзаменационной сессии. Зачет проводится во время последних аудиторных занятий или в дополнительно назначенное время. Не сдача до начала сессии зачета не является основанием для не допуска к экзаменам. Не сдача зачета является академической задолженностью. Повторная сдача (пересдача) зачета возможна только после окончания экзаменационной сессии в соответствии с утвержденным деканом расписанием пересдач. Форм проведения зачета – устная, письменная и др. – устанавливаются преподавателем и доводятся до сведения студентов в начале семестра.

Зачет может быть получен по результатам выполнения практических заданий и/или выступлений студентов на семинарских и практических занятиях. По результатам сдачи зачета выставляется «зачтено» / «не зачтено». «Не зачтено» выставляется только в экзаменационную ведомость. Зачетная ведомость выдается преподавателю в день зачета и возвращается им за три дня до начала экзаменационной сессии. Преподаватель обязан указывать в зачетной книжке студента количество зачетных единиц трудоемкости (ЗЕТ), отводимых учебным планом на изучение данной дисциплины.

Студент обязан явиться к началу зачета в соответствии с расписанием и предъявить преподавателю зачетную книжку. При отсутствии зачетной книжки у студента экзаменатор не имеет права принимать у него зачет. Такой студент считается не явившимся на зачет. В исключительных случаях, на основании распоряжения декана (директора института, филиала) преподаватель может допустить студента к зачету при наличии документа, удостоверяющего личность. В целях объективного оценивания знаний во время проведения зачетов не допускается наличие у студентов посторонних предметов и технических устройств. Студенты, нарушающие правила поведения при проведении зачетов, могут быть незамедлительно удалены из аудитории, к ним могут быть применены меры дисциплинарного воздействия.

При индивидуальном графике сдачи экзаменов и зачетов (досрочная сдача экзаменационной сессии, ликвидация академических задолженностей и т.д.) студенту выдается в деканате индивидуальная ведомость с указанием сроков проведения экзаменов и зачетов. При наличии у студента нескольких задолженностей экзаменационный лист выдается на пересдачу только одной дисциплины. Выдача последующих экзаменационных листов возможна после представления в деканат ранее выданного. Срок действия экзаменационного листа – 5 дней с момента его выдачи.

Процедура оценивания результатов обучения инвалидов и лиц с ограниченными возможностями здоровья по дисциплине (модулю) предусматривает предоставление информации в формах, адаптированных к ограничениям их здоровья и восприятия информации:

для лиц с нарушениями зрения:

- в печатной форме увеличенным шрифтом,
- в форме электронного документа;
- для лиц с нарушениями слуха:
	- в печатной форме,
	- в форме электронного документа;

для лиц с нарушениями опорно-двигательного аппарата:

- в печатной форме,
- в форме электронного документа.

Данный перечень может быть конкретизирован в зависимости от контингента обучающихся.

# **5 Перечень учебной литературы, информационных ресурсов и технологий**

# **5.1 Учебная литература**

- 3. Компьютерные сети : учебник : [12+] / А. Н. Алексахин, С. А. Алексахина, А. В. Батищев [и др.] ; под общ. ред. А. М. Нечаева. – Москва : Университет Синергия, 2023. – 313 с. : ил., табл., схем. – (Университетская серия). – Режим доступа: по подписке. – URL: <https://biblioclub.ru/index.php?page=book&id=699933> . – Библиогр. в кн. – ISBN 978-5- 4257-0558-7. – DOI 10.37791/978-5-4257-0558-7-2023-1-312. – Текст : электронный.
- 4. Основы построения объединенных сетей по технологиям CISCO : практическое пособие : [16+] / Национальный Открытый Университет "ИНТУИТ". – Москва : Интернет-Университет Информационных Технологий (ИНТУИТ), 2006. – 253 с. – Режим доступа: по подписке. – URL: [https://biblioclub.ru/index.php?page=book&id=234541.](https://biblioclub.ru/index.php?page=book&id=234541) – Текст : электронный.
- 5. Системы защиты информации в ведущих зарубежных странах : учебное пособие : [16+] / В. И. Аверченков, М. Ю. Рытов, Г. В. Кондрашин, М. В. Рудановский ; науч. ред. В. И. Аверченков. – 5-е изд., стер. – Москва : ФЛИНТА, 2021. – 224 с. : ил., схем. – (Организация и технология защиты информации). – Режим доступа: по подписке. – URL: [https://biblioclub.ru/index.php?page=book&id=93351.](https://biblioclub.ru/index.php?page=book&id=93351) – Библиогр.: с. 192-193. – ISBN 978-5-9765-1274-0. – Текст : электронный.
- 6. Системы защиты информации в ведущих зарубежных странах : учебное пособие : [16+] / В. И. Аверченков, М. Ю. Рытов, Г. В. Кондрашин, М. В. Рудановский ; науч. ред. В. И. Аверченков. – 5-е изд., стер. – Москва : ФЛИНТА, 2021. – 224 с. : ил., схем. – (Организация и технология защиты информации). – Режим доступа: по подписке. – URL: [https://biblioclub.ru/index.php?page=book&id=93351.](https://biblioclub.ru/index.php?page=book&id=93351) – Библиогр.: с. 192-193. – ISBN 978-5-9765-1274-0. – Текст : электронный.

# **5.2 Периодические издания**

1. Базы данных компании «Ист Вью». - [http://dlib.eastview.com](http://dlib.eastview.com/)

2. Электронная библиотека GREBENNIKON.RU. - <https://grebennikon.ru/>

3. Методические вопросы преподавания инфокоммуникаций в высшей школе. - URL:

<http://elibrary.ru/contents.asp?titleid=55718>

4. Вестник Волгоградского государственного университета. Серия 1. Математика. Физика. (Математическая физика и компьютерное моделирование) – URL: [http://biblioclub.ru/index.php?page=journal\\_red&jid=279797](http://biblioclub.ru/index.php?page=journal_red&jid=279797)

5. Вестник Воронежского государственного университета. Серия: Физика. Математика. – URL: <http://elibrary.ru/contents.asp?titleid=9761>

6. Математика в высшем образовании. - URL: https://e.lanbook.com/journal/2368#journal\_name

7. Инновации на основе информационных и коммуникационных технологий. - URL: [http://elibrary.ru/contents.asp?issueid=1438371.](http://elibrary.ru/contents.asp?issueid=1438371)

8. Математика и ее приложения. Журнал Ивановского математического общества. – URL: [http://elibrary.ru/title\\_about.asp?id=32863](http://elibrary.ru/title_about.asp?id=32863)

9. Математические заметки СВФУ. Научно-исследовательский институт математики Северо-Восточного федерального университета им. М.К. Аммосова (Якутск). – URL:

<http://elibrary.ru/contents.asp?issueid=1443590>

10. Математические методы и модели: теория, приложения и роль в образовании. Ульяновский

государственный технический университет (Ульяновск). – URL:<https://elibrary.ru/contents.asp?titleid=54645>

11. Математические труды. Институт математики им. С.Л. Соболева СО РАН (Новосибирск). – URL: <http://elibrary.ru/contents.asp?issueid=1389771>

12. Математический вестник педвузов и университетов Волго-Вятского региона (Киров). – URL: <https://elibrary.ru/contents.asp?titleid=28395>

13. Информатика, вычислительная техника и инженерное образование. URL:

<http://elibrary.ru/contents.asp?issueid=1567393>

14. Математическое образование. Фонд математического образования и просвещения (Москва). – URL: <http://elibrary.ru/contents.asp?issueid=1408321>

# **5.3. Интернет-ресурсы, в том числе современные профессиональные базы данных и информационные справочные системы**

# **5.3.1. Электронно-библиотечные системы (ЭБС)**

- 1. ЭБС «ЮРАЙТ» <https://urait.ru/>
- 2. ЭБС «УНИВЕРСИТЕТСКАЯ БИБЛИОТЕКА ОНЛАЙН» [www.biblioclub.ru](http://www.biblioclub.ru/)
- 3. ЭБС «BOOK.ru» [https://www.book.ru](http://www.book.ru/)
- 4. ЭБС «ZNANIUM.COM» [www.znanium.com](https://znanium.com/)
- 5. ЭБС «ЛАНЬ» [https://e.lanbook.com](https://e.lanbook.com/)

# **5.3.2. Профессиональные базы данных**

- 1. Web of Science (WoS)<http://webofscience.com/>
- 2. Scopus<http://www.scopus.com/>
- 3. ScienceDirect [www.sciencedirect.com/](https://www.sciencedirect.com/)
- 4. Журналы издательства Wiley<https://onlinelibrary.wiley.com/>

5. [Научная электронная библиотека \(НЭБ\)](http://www.elibrary.ru/) <http://www.elibrary.ru/>

6. Полнотекстовые архивы ведущих западных научных журналов на Российской платформе научных журналов НЭИКОН [http://archive.neicon.ru](http://archive.neicon.ru/)

7. [Национальная электронная библиотека](https://rusneb.ru/) (доступ к Электронной библиотеке диссертаций Российской государственной библиотеки (РГБ[\) https://rusneb.ru/](https://rusneb.ru/)

8. [Президентская библиотека им. Б.Н. Ельцина](https://www.prlib.ru/) <https://www.prlib.ru/>

9. Электронная коллекция Оксфордского Российского Фонда

<https://ebookcentral.proquest.com/lib/kubanstate/home.action>

10. Springer Journals<https://link.springer.com/>

- 11. Nature Journals<https://www.nature.com/siteindex/index.html>
- 12. Springer Nature Protocols and Methods<https://experiments.springernature.com/sources/springer-protocols>
- 13. Springer Materials<http://materials.springer.com/>
- 14. zbMath<https://zbmath.org/>
- 15. Nano Database<https://nano.nature.com/>

16. Springer eBooks<https://link.springer.com/>

17. Лекториум ТВ<http://www.lektorium.tv/>

18. Университетская информационная система РОССИЯ [http://uisrussia.msu.ru](http://uisrussia.msu.ru/)

#### **5.3.3. Информационные справочные системы**

1. Консультант Плюс - справочная правовая система (доступ по локальной сети с компьютеров библиотеки)

#### **5.3.4. Ресурсы свободного доступа**

3. КиберЛенинка<http://cyberleninka.ru/>

- 4. Министерство науки и высшего образования Российской Федераци[и https://www.minobrnauki.gov.ru/](https://www.minobrnauki.gov.ru/)
- 5. Федеральный портал «Российское образование» <http://www.edu.ru/>
- 6. Информационная система «Единое окно доступа к образовательным ресурсам» <http://window.edu.ru/>

7. Единая коллекция цифровых образовательных ресурсов

<http://school-collection.edu.ru/>

8. Федеральный центр информационно-образовательных ресурсов [\(http://fcior.edu.ru/\)](http://fcior.edu.ru/)

9. Проект Государственного института русского языка имени А.С. Пушкина «Образование на русском» <https://pushkininstitute.ru/>

10. Справочно-информационный портал "Русский язык" <http://gramota.ru/>

- 11. Служба тематических толковых словарей <http://www.glossary.ru/>
- 12. Словари и энциклопедии [http://dic.academic.ru/;](http://dic.academic.ru/)
- 13. Образовательный портал "Учеба" <http://www.ucheba.com/>

14. [Законопроект "Об образовании в Российской Федерации". Вопросы и ответы](http://273-фз.рф/voprosy_i_otvety) [http://xn--273--84d1f.xn-](http://273-фз.рф/voprosyiotvety) [p1ai/voprosyiotvety](http://273-фз.рф/voprosyiotvety)

# **5.3.5. Собственные электронные образовательные и информационные ресурсы КубГУ:**

1. Среда модульного динамического обучения [http://moodle.kubsu.ru](http://moodle.kubsu.ru/)

2. База учебных планов, учебно-методических комплексов, публикаций и конференций <http://mschool.kubsu.ru/>

3. Библиотека информационных ресурсов кафедры информационных образовательных технологий [http://mschool.kubsu.ru](http://mschool.kubsu.ru/)

4. Электронный архив документов КубГУ <http://docspace.kubsu.ru/>

5. Электронные образовательные ресурсы кафедры информационных систем и технологий в образовании КубГУ и научно-методического журнала «ШКОЛЬНЫЕ ГОДЫ»<http://icdau.kubsu.ru/>

## **6 Методические указания для студентов по освоению дисциплины**

#### **6.1 Общие рекомендации по самостоятельной работе обучающихся**

При изучении дисциплины «Программирование» студенты часть материала должны проработать самостоятельно. Роль самостоятельной работы велика.

Планирование самостоятельной работы студентов по дисциплине «Программирование» необходимо проводить в соответствии с уровнем подготовки студентов к изучаемой дисциплине.

#### **Методические указания к лекционным занятиям**

Самостоятельная работа студентов распадается на два самостоятельных направления: на изучение и освоение теоретического лекционного материала, и на освоение методики решения практических задач.

При всех формах самостоятельной работы студент может получить разъяснения по непонятным вопросам у преподавателя на индивидуальных консультациях в соответствии с графиком консультаций. Студент может также обратиться к рекомендуемым преподавателем учебникам и учебным пособиям, в которых теоретические вопросы изложены более широко и подробно, чем на лекциях и с достаточным обоснованием.

Консультация – активная форма учебной деятельности в педвузе. Консультацию предваряет самостоятельное изучение студентом литературы по определенной теме. Качество консультации зависит от степени подготовки студентов и остроты поставленных перед преподавателем вопросов.

Для дополнительной проработки лекционного материала студенты могут использовать основную и дополнительную литературу, рекомендуемые источники интернета, компьютерные учебники и дополнительные электронные материалы Для работы с электронными материалами имеется возможность использования электронных библиотек, компьютеров в читальных залах библиотеки, локальной компьютерной сети ВУЗа.

#### **Методические указания к практическим и лабораторным занятиям**

Основной частью самостоятельной работы студента является его систематическая подготовка к практическим/лабораторным занятиям. Студенты должны быть нацелены на важность качественной подготовки к таким занятиям. При подготовке к практическим занятиям студенты должны освоить вначале теоретический материал по новой теме занятия, с тем чтобы использовать эти знания при решении задач.

Затем просмотреть объяснения решения примеров, задач, сделанные преподавателем на предыдущем практическом занятии, разобраться с примерами, приведенными лектором по этой же теме. Решить заданные примеры. Если некоторые задания вызвали затруднения при решении, попросить объяснить преподавателя на очередном практическом занятии или консультации.

Для работы на практических занятиях, самостоятельной работы во внеаудиторное время, а также для подготовки к экзамену рекомендуется использовать методические рекомендации к практическим занятиям. При подготовке к тестированию необходимо повторить материал, рассмотренный на практических занятиях, прорешать соответствующие задачи или примеры, убедиться в знании необходимых формул, определений и т. д.

При подготовке к проверочным контрольным работам студентам приходится изучать указанные преподавателем темы, используя конспекты лекций, рекомендуемую литературу, учебные пособия Ответы на возникающие вопросы в ходе подготовки к контрольной работе можно получить на очередной консультации.

Лабораторные работы выполняются в специализированных классах, оснащенных современными компьютерами и программным обеспечением. Компьютерный класс находится в локальной компьютерной сети с выходом в корпоративную сеть ВУЗа и глобальную сеть Internet. При выполнении и защите лабораторной работы студенты как правило используют метод проектов, который требует дополнительной подготовки студента к его защите, часто используется работа в малых группах.

#### **Методические указания к самостоятельной работе**

Ряд вопросов курса отведены для самостоятельной проработки студентами. При этом у лектора появляется возможность расширить круг изучаемых проблем, дать на самостоятельную проработку новые интересные вопросы. Студент должен разобраться в рекомендуемой литературе и письменно изложить кратко и доступно для себя основное содержание материала. Преподаватель проверяет качество усвоения самостоятельно проработанных вопросов на практических занятиях, контрольных работах, тестировании и во время экзамена. Затем корректирует изложение материала и нагрузку на студентов.

Для получения практического опыта решения задач по дисциплине «Программирование» на практических занятиях и для работы во внеаудиторное время предлагается самостоятельная работа в форме заданий домашних практических работ. Контроль над выполнением и оценка домашних работ осуществляется в форме собеседования.

Таким образом, использование всех рекомендуемых видов самостоятельной работы дает возможность значительно активизировать работу студентов над материалом курса и повысить уровень их усвоения.

В освоении дисциплины инвалидами и лицами с ограниченными возможностями здоровья большое значение имеет индивидуальная учебная работа (консультации) – дополнительное разъяснение учебного материала.

Индивидуальные консультации по предмету являются важным фактором, способствующим индивидуализации обучения и установлению воспитательного контакта между преподавателем и обучающимся инвалидом или лицом с ограниченными возможностями здоровья.

# **7 Материально-техническое обеспечение по дисциплине**

По всем видам учебной деятельности в рамках дисциплины используются аудитории, кабинеты и лаборатории, оснащенные необходимым специализированным и лабораторным оборудованием.

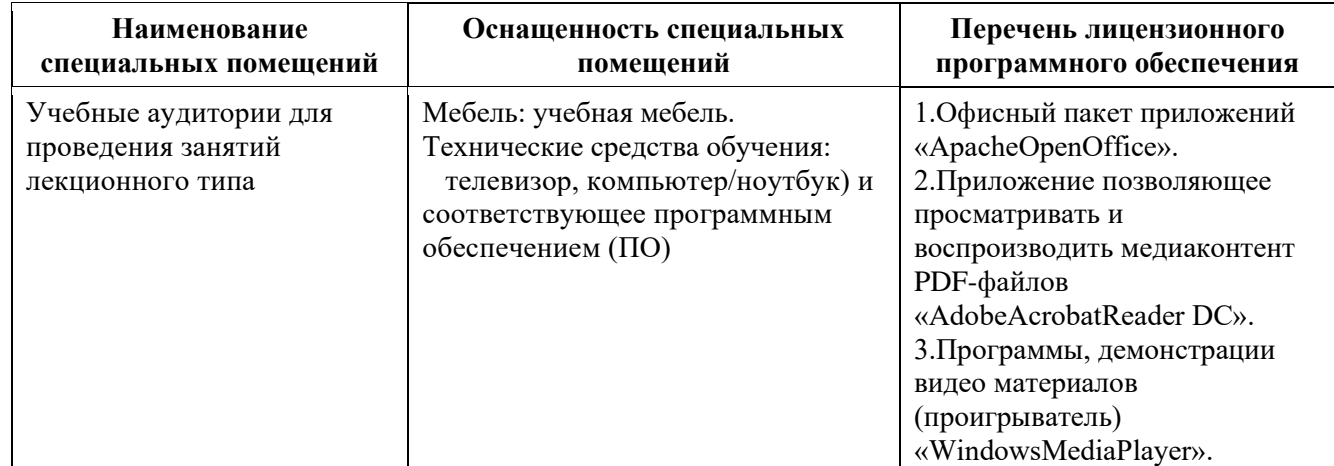

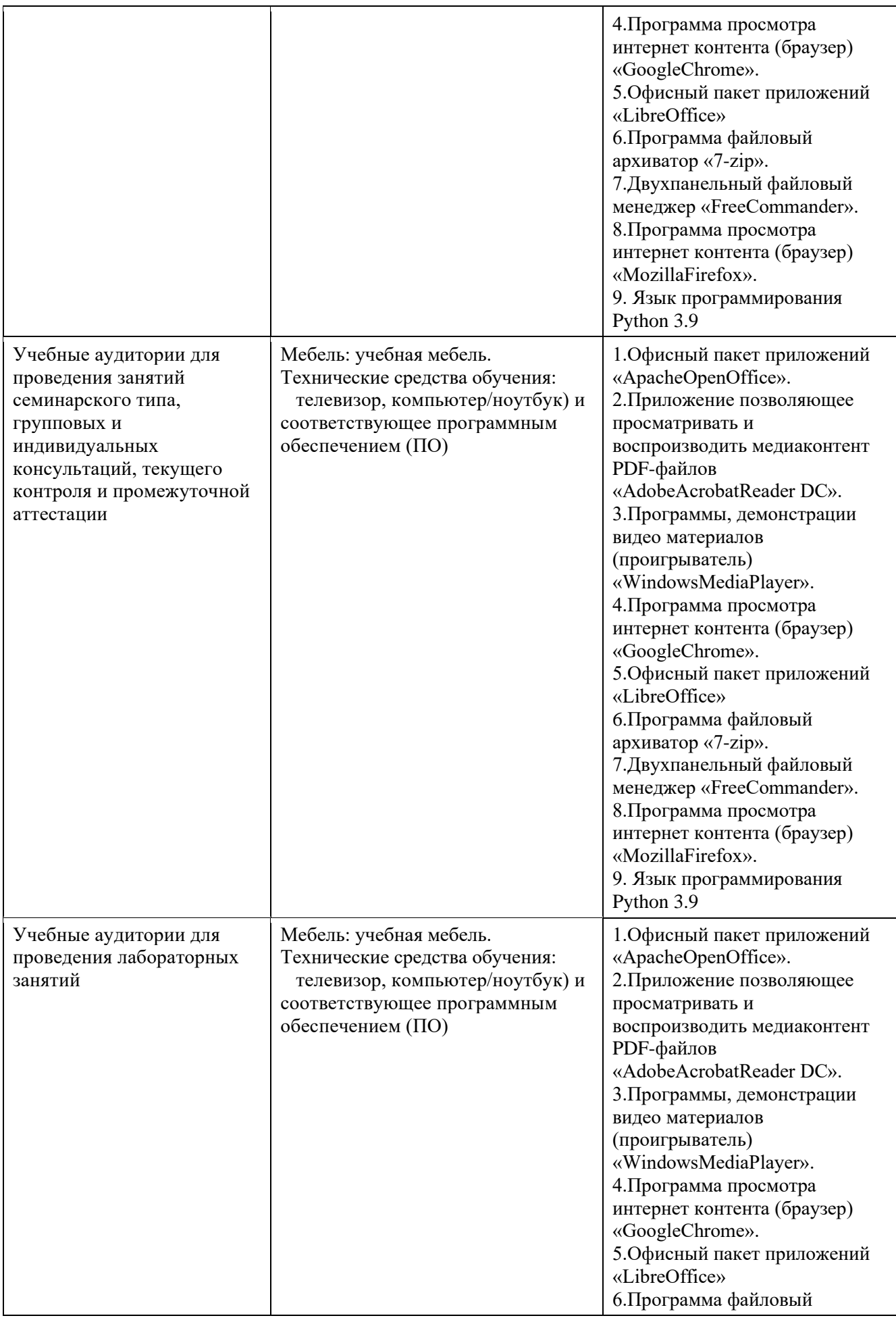

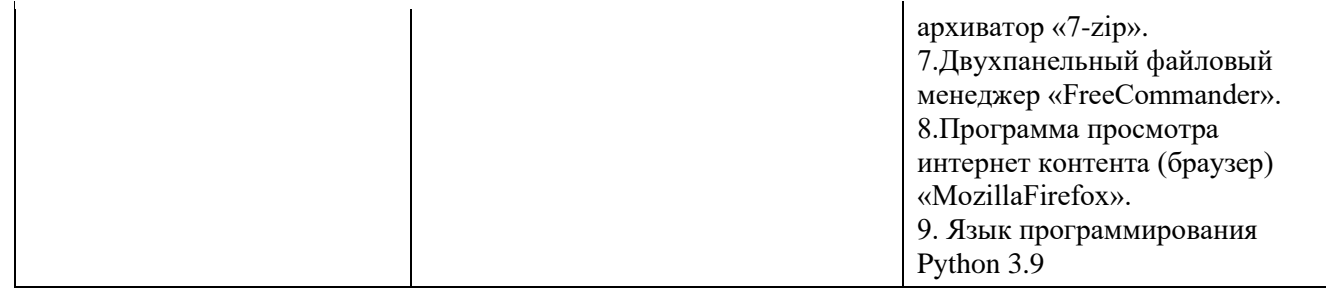

Для самостоятельной работы обучающихся предусмотрены помещения, укомплектованные специализированной мебелью, оснащенные компьютерной техникой с возможностью подключения к сети «Интернет» и обеспечением доступа в электронную информационно-образовательную среду университета.

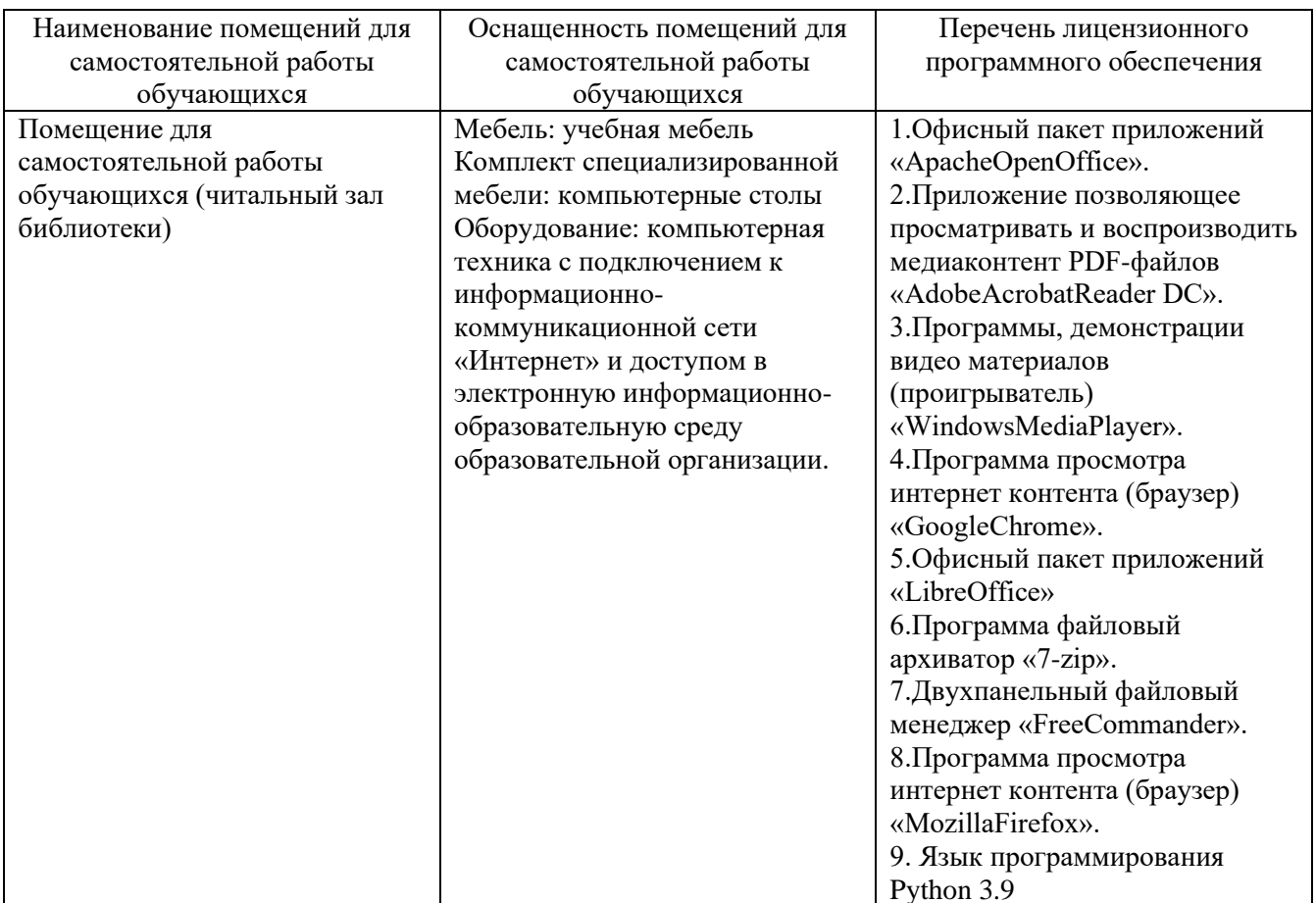